Procédures et modes d'emploi : D01

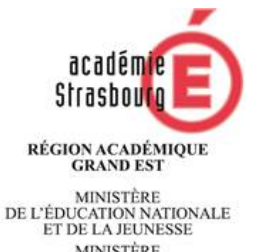

ET DE LA JEUNEER<br>DE L'ENSEIGNEMENT SUPÉRIEUR,<br>DE LA RECHERCHE<br>ET DE L'INNOVATION

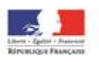

# Procédures d'affectation en lycée des élèves du palier 3ème

2018-2019

# GUIDE DE L'ETABLISSEMENT

# $\sqrt{1}$  Important :

Nouveauté :

- L'affectation des élèves obtenant la décision unique « orientation en 1ère année de CAP » (incluant les 3ème SEGPA) se déroulera selon un calendrier et des modalités spécifiques, conduisant à un pré-positionnement pour le 16 mai 2019 p 15
- Famille de métiers p 12

Rappel général : pour toutes les procédures, les documents à transmettre aux Directions des Services Départementaux de l'Education Nationale (DSDEN) doivent être envoyés par voie électronique à :

- ce.vie-scolaire67@ac-strasbourg.fr pour le Bas-Rhin
- bureau.eleve68@ac-strasbourg.fr pour le Haut-Rhin

# - SOMMAIRE

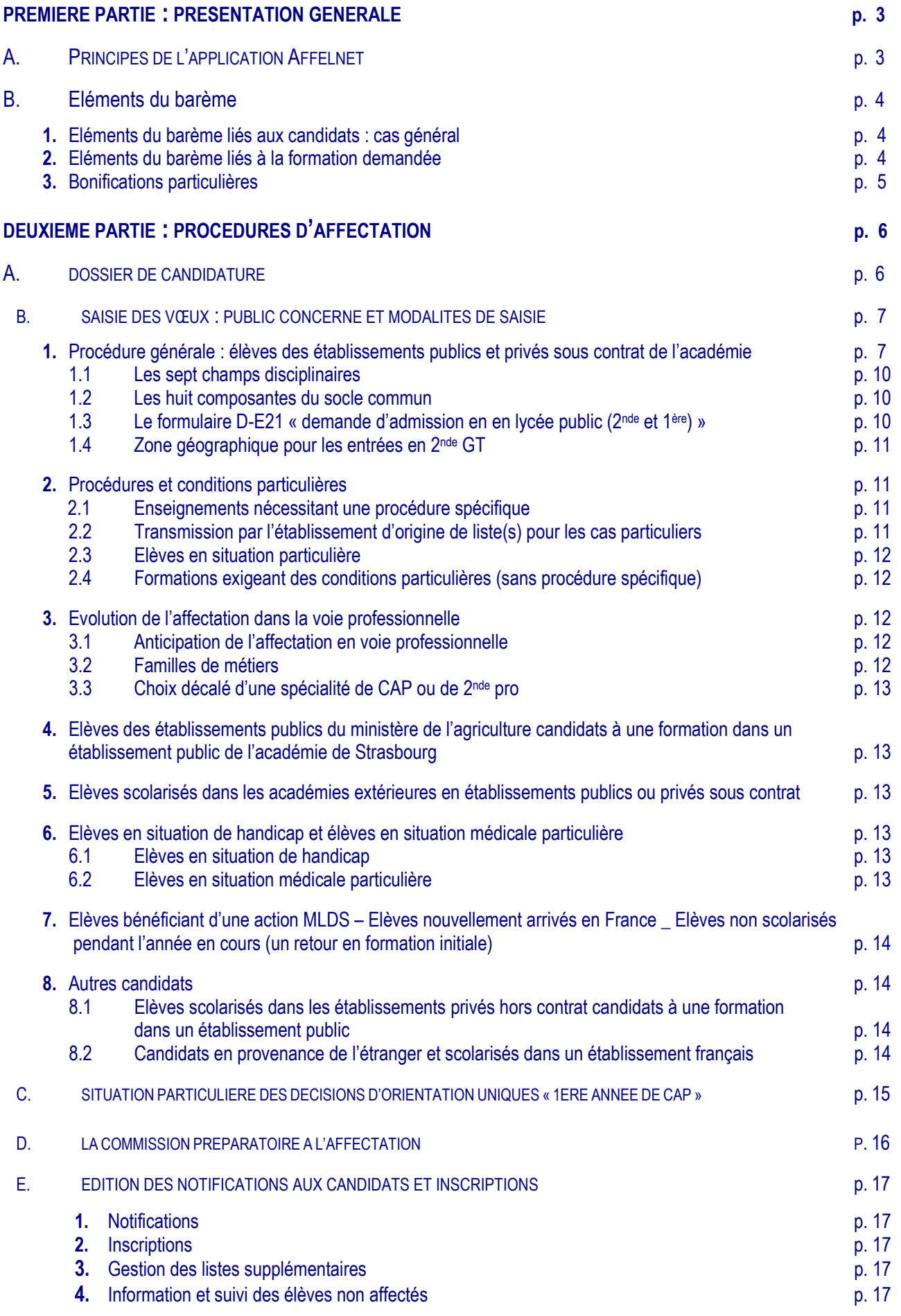

Académie de Strasbourg – Rectorat / DSDEN du Bas-Rhin / DSDEN du Haut-Rhin

# 1 ERE PARTIE : PRESENTATION GENERALE

# A – PRINCIPES DE L'APPLICATION AFFELNET LYCEE

L'affectation d'un candidat après la classe de 3<sup>e</sup> relève de la compétence de l'inspectrice d'académie (IA-DASEN), et s'inscrit dans la politique définie au niveau académique.

Cette affectation est décidée en fonction :

- de la décision d'orientation prononcée par le chef d'établissement en concertation avec l'équipe éducative,
- des **vœux** du candidat.
- de son **classement** selon un barème.

Si, pour une formation, le nombre de candidats est égal ou inférieur à la capacité définie, tous les candidats sont affectés. Par contre, lorsque le nombre de candidats est supérieur à la capacité d'accueil, il y a classement des candidatures selon un barème.

#### But recherché

Comparer et classer le plus équitablement possible des candidatures à une même formation, émises par des publics issus de classes, d'établissements, de parcours différents.

#### Champ d'application

 NB : les demandes d'affectation pour les niveaux 2nde et 1ères sont saisies cette année avec la même application AFFELNET LYCEE. Pour les demandes en 1<sup>ère</sup> G, T ou Pro, mentions complémentaires et CAP 1 an, se reporter au guide E01.

Le présent document traite des demandes pour les formations suivantes des établissements publics du ministère de l'Education nationale et du ministère de l'agriculture, de l'agroalimentaire et de la forêt :

- 2 nde GT,
- 2<sup>nde</sup> professionnelle,
- CAP (Attention : modalités spécifiques pour les élèves à décision unique « orientation en CAP » cf. page
	- 15)

## B – ELEMENTS DU BAREME

## 1. Eléments du barème liés au candidat : cas général

#### Appartenance à un groupe d'origine

Chaque candidat est rattaché à son groupe d'origine (3<sup>e</sup> générale, 3<sup>e</sup> SEGPA, 2nde GT…). Les éléments de son évaluation sont intégrés à ceux de son groupe.

Deux types de données issus du LSU sont pris en compte par Affelnet

S'agissant des 8 domaines du socle, les positionnements sont convertis en valeurs numériques (10, 25, 40 ou 50 points selon le degré de maitrise atteint). Le total maximum est de 400 points. Un coefficient de 12 est ensuite appliqué, portant le barème maximum lié aux compétences du socle à 4800 points.

S'agissant des évaluations disciplinaires des bilans périodiques, les positionnements sont convertis en valeurs numériques (3, 8, 13 ou 16 points selon le groupe correspondant d'atteinte des objectifs d'apprentissage). Une moyenne des évaluations par champs disciplinaires de l'année de 3e est effectuée. Le total des coefficients (30) est réparti sur l'ensemble des évaluations disciplinaires. Le barème maximum est donc obtenu selon la formule suivante :

16 X somme des coefficients (30 maximum)

Les évaluations disciplinaires font l'objet d'un lissage qui modifie le barème final. Ce n'est en revanche pas le cas concernant le barème lié aux évaluations des compétences du socle.

Ainsi, à titre d'exemple, avec un groupe d'origine présentant une moyenne de 10 et un écart-type de 1 pour chaque champ disciplinaire et le coefficient pondérateur défini à 1, le barème maximum lissé lié aux évaluations disciplinaires pourra s'élever à 4 800 points si l'élève a 16 points pour les 7 évaluations disciplinaires.

Rappel de la formule de lissage :

(((moyenne des points de l'élève – moyenne des points du groupe) /écart-type du groupe) +10) X10

## 2. Eléments du barème liés à la formation demandée

#### coefficients

- Des coefficients sont appliqués aux évaluations des disciplines et des composantes du socle selon la formation demandée (cf. Fiche Technique : D70).

- Les coefficients sont fixés nationalement.

L'application de ces coefficients est automatisée, en lien avec le vœu d'affectation exprimé.

Le 1<sup>er</sup> vœu ne bénéficie pas de bonus.

#### Le bonus seconde à procédure spécifique

Certains enseignements de 2<sup>nde</sup> GT et 2<sup>nde</sup> pro nécessitent l'avis du chef d'établissement d'accueil. (cf. fiche technique : D65)

 $\mathcal{A}^{\mathcal{A}}_{\mathcal{A}}$ 

Cet avis est porté selon des modalités définies par l'IA-DASEN.

#### Bonus de filière

Attribution automatique pour les candidats issus de 3<sup>e</sup> SEGPA afin de garantir leur priorité sur les places qui leur sont réservées en CAP. (Attention : modalités spécifiques pour les élèves à décision unique « orientation en CAP » cf. page 15)

#### Bonus de priorité « décision unique CAP »

(Attention : modalités spécifiques pour les élèves à décision unique « orientation en CAP » cf. page 15)

 Bonus saisi par la direction des services départementaux (DSDEN) à partir d'une liste transmise par le chef d'établissement d'origine pour :

• les élèves « fragiles » issus de 3<sup>e</sup> générale et 3<sup>ème</sup> prépa pro ayant comme décision d'orientation unique « CAP » et comme demande unique un CAP (ne pouvant donc accéder ni en 2nde GT, ni en 2nde pro).

#### Bonus de zone géographique

Afin de permettre à chaque candidat en 2<sup>nde</sup> GT d'obtenir une affectation dans son lycée de secteur, un bonus de zone géographique (secteur proche / secteur élargi) est attribué à tout élève qui demande une seconde GT dans l'un des lycées de son secteur.

### 3. Bonifications particulières

l

nus "cas particuliers"

#### Bonus « situation de handicap » et « cas médical »

Il est attribué en commission "pré-PAM", sur avis du médecin de santé scolaire, en fonction de la nécessité d'affectation pour obligation thérapeutique. La préparation de l'affectation des élèves reconnus handicapés s'effectue lors des réunions techniques « handicap : affectation en LP ».

#### Bonus de redoublement exceptionnel (Art. 331-62) et de maintien (Art. 331-35)

Un élève qui est maintenu dans le niveau de classe d'origine, la même spécialité et le même établissement bénéficie d'un bonus de maintien prioritaire (prise en compte dans Affelnet pour les élèves de 2<sup>nde</sup> GT). En cas de changement de voie d'orientation, les cas sont étudiés en commission pré-PAM.

L'établissement communique l'identité des élèves redoublants et maintenus en 2<sup>nde</sup> GT à la DSDEN (formulaire D52)

#### Bonus « assouplissement de la carte des formations » demande de dérogation en vue d'une classe de 2nde GT

Des points de bonus sont accordés à toute demande de dérogation quel que soit le rang du vœu, dès lors que celle-ci repose sur des motifs avérés répondant à des critères de priorité hiérarchisés et déterminés au niveau national : élèves reconnus handicapés, bénéficiant d'une prise en charge médicale à proximité de l'établissement demandé, boursiers, ayant un frère ou une sœur scolarisé(e) dans l'établissement, pour une raison de proximité, ou devant suivre un parcours scolaire particulier.

Académie de Strasbourg – Rectorat / DSDEN du Bas-Rhin / DSDEN du Haut-Rhin

La DSDEN contrôle les motifs saisis par l'établissement d'origine.

# 2EME PARTIE : PROCEDURES D'AFFECTATION

# A – DOSSIER DE CANDIDATURE

La demande d'affectation en lycée public est un acte administratif complémentaire à la demande et à la décision d'orientation. Tout élève issu de classe de troisième doit avoir obtenu une décision d'orientation à l'issue du dialogue entre l'équipe éducative et la famille. En revanche, le fait d'émettre ou non une demande d'affectation dans un établissement public n'a aucun caractère obligatoire et reste un choix de la famille.

Cette demande s'exprime au travers de la fiche "Demande d'affectation en lycée public " (cf. formulaire : D-E21)

#### Tout élève qui demande une affectation dans un établissement public renseigne cette fiche.

- Les familles remplissent au stylo et sans rature la demande d'affectation, la datent et la signent (possibilité d'émettre trois vœux).

- La saisie des éléments de candidature est faite dans l'établissement d'origine.

Cette fiche doit être remplie par tous les élèves qui pourraient être amenés à demander une affectation en établissement public ultérieurement :

- élèves sollicitant d'abord l'enseignement privé,
- élèves recherchant un apprentissage.

La famille mentionne "enseignement privé" ou "apprentissage" sur la fiche comme vœu de recensement.

## **Attention** :

Trois vœux supplémentaires sont ouverts, afin que les élèves qui souhaitent se diriger vers l'apprentissage puissent saisir précisément les formations et métiers qu'ils demandent ainsi que les CFA.

(Les vœux en lycées sont toujours limités à trois)

Les vœux de formation en apprentissage ne donnent bien évidemment pas lieu à affectation (ce sont des « vœux de recensement »).

Ils permettront de proposer un accompagnement aux élèves en recherche de contrat d'apprentissage.

En l'absence de vœu d'affectation, un vœu de recensement doit être saisi. Liste des vœux de recensement :

- redoublement exceptionnel,
- maintien,
- enseignement privé,
- vœu hors académie,
- autre.

# B – SAISIE DES VŒUX :

## PUBLIC CONCERNE ET MODALITES DE SAISIE

Nouveauté : modalités spécifiques pour les élèves à décision unique « orientation en CAP » cf. page 15 Ces modalités ne dispensent pas d'une saisie sous Affelnet

## 1. Procédure générale : élèves des établissements publics et privés sous contrat de l'académie

- tout élève issu de 3<sup>e</sup> générale, 3<sup>e</sup> prépa pro, 3<sup>e</sup> SEGPA, DIMA,
- tout autre candidat à une formation post-3<sup>ème</sup>,

doit faire l'objet, s'il postule à une entrée en 2<sup>nde</sup> GT, 2<sup>nde</sup> professionnelle ou 1<sup>ère</sup> année de CAP dans un établissement **public** de l'académie, d'une saisie informatique par son établissement d'origine.

Adresse de saisie https://si2d.in.ac-strasbourg.fr/arena

La saisie comprend :

- les vœux de l'élève.
- les évaluations des 7 champs disciplinaires et des 8 composantes du socle (transfert automatique depuis le LSU pour les élèves de 3ème),
- la zone géographique correspondant au domicile du représentant légal,
- éventuellement le motif de demande de dérogation,
- dossier médical le cas échéant.

La saisie est effectuée dans les établissements d'origine sous la responsabilité du chef d'établissement.

Les consignes techniques pour la saisie sont communiquées aux établissements par la DSI et feront l'objet d'une présentation lors de réunions techniques.

# Important : préalablement à toute saisie.

Le chef d'établissement doit réaliser les opérations suivantes

## Le transfert des données du LSU dans AFFELNET-Lycée :

En vue de la préparation du transfert, il faut établir les règles de correspondances pour les bilans périodiques, entre les modes de positionnement utilisés dans l'établissement et les positionnements en quatre groupes de niveaux d'atteinte des objectifs d'apprentissage définis dans AFFELNET.

Exemple de table de correspondance : Evaluation réalisée sur une échelle de 7 couleurs : Blanc, jaune => Groupe 1 : objectifs non atteints 3 Orange, vert => Groupe 2 : objectifs partiellement atteints  $\begin{array}{cc} 8 \\ \text{Blue} & \text{marrow} \end{array}$  3 : objectifs atteints  $\begin{array}{cc} 13 \\ \text{Green} & \text{Green} \end{array}$ Bleu, marron => Groupe  $3:$  objectifs atteints Noir  $\Rightarrow$  Groupe 4 : objectifs dépassés. 16

Si les évaluations se font sur une échelle de 0 à 20, Affelnet procédera automatiquement à cette mise en correspondance.

#### Récupérer les évaluations du LSU

#### Intégrer les données dans Affelnet

Vérifier les données transférées et traitées par AFFELNET et, le cas échéant, compléter ou corriger ces données en tenant compte des messages d'alerte d'AFFELNET.

L'application AFFELNET gère automatiquement :

- L'intégration des données à partir du LSU : bilan de fin de cycle 4 et bilans périodiques de l'année de troisième

- Le calcul des points attribués pour chacune des 8 composantes du socle
- La conversion des évaluations initiales sur une échelle unique
- Le calcul des moyennes des points pour chacun des 7 champs disciplinaires retenus
- $\Rightarrow$  Chaque candidat peut émettre au maximum 3 vœux, (dont obligatoirement au moins 1 dans un des lycées de secteur pour la 2nde GT)
	- Un vœu = une formation/ un établissement.
	- La liste des codes vœux figure dans la fiche technique D66.
- $\Rightarrow$  Le numéro de candidat pour l'application AFFELNET correspond au numéro identifiant de l'élève (INE-RNIE).
- Les chefs d'établissement des collèges et lycées de l'académie ne saisissent que les vœux des élèves scolarisés dans leur établissement. Ils renvoient toutes les autres candidatures vers le CIO.
- $\Rightarrow$  Il est impératif de respecter la zone géographique de résidence de l'un des représentants légaux de l'élève pour un vœu d'affectation en classe de 2nde GT. (Cf fiches D67 et D68)
- $\Rightarrow$  2 vœux maximum d'entrée en 2<sup>nde</sup> GT peuvent faire l'objet d'une demande de dérogation.
- Important : le code de la zone géographique est une donnée exigée par l'application AFFELNET dans tous les cas.
- $\Rightarrow$  Les directeurs de CIO saisissent les dossiers des élèves RFI (Retour en formation initiale)

#### Dérogation : pas de saisie AIDAS

 La famille effectue sa demande auprès du chef d'établissement d'origine via le formulaire A26 fourni, dûment complété avec les justificatifs.

Le chef d'établissement vérifie les pièces justificatives et saisit cette demande dans Affelnet.

Le formulaire A26, dûment daté du jour de réception de la demande (entre le 27 mai et le 4 juin) et revêtu du cachet de l'établissement, tiendra lieu d'accusé de réception.

Bas-Rhin : pour tous les motifs, le chef d'établissement transmet le formulaire A26 et les pièces justificatives à la DSDEN 67.

Haut-Rhin : pour le seul motif « parcours scolaire particulier », il transmet le formulaire A26 et les pièces justificatives à la DSDEN 68.

RAPPEL : tous les motifs « handicap » et « médical » sont traités en commission pré-PAM. Les éléments d'information doivent être obligatoirement transmis au médecin scolaire du collège ou de la DSDEN.

#### Organisation de la saisie

#### La période de saisie des demandes est fixée du 27 mai au 13 juin à 12h.

Elle se déroule en 3 étapes

#### 1 ère étape

Du 27 mai au 4 juin à 14h : saisie principale et transfert du système d'évaluation

#### Onglet identification :

Les éléments de l'identité de tous les élèves de 3<sup>ème</sup> générale, 3<sup>ème</sup> prépa pro, 3<sup>ème</sup> SEGPA et 2<sup>nde</sup> GT sont automatiquement transférés de Siècle dans Affelnet Lycée

- Coordonnées : vérifier l'adresse du responsable légal qui définit le secteur d'affectation et les coordonnées téléphoniques qui permettent aux établissements d'accueil de prévenir les familles.
- $\Rightarrow$  Saisir la zone géographique en fonction de l'adresse de résidence du responsable légal

Important : le code de la zone géographique est une donnée exigée par l'application AFFELNET dans tous les cas.

Il est impératif de respecter la zone géographique de la résidence actuelle de l'un des représentants légaux de l'élève pour un vœu d'affectation en classe de 2<sup>nde</sup> GT (cf. fiches D67 et D68).

La saisie d'une nouvelle adresse (déménagement, changement de garde) autre que celle de la résidence actuelle n'est autorisée que sur présentation d'un justificatif (quittance d'assurance, titre de propriété, quittance de loyer, facture d'électricité ou de gaz, jugement attribuant l'autorité parentale ou la garde alternée).

Renseigner « Dossier médical » : oui / non

Onglet saisie des vœux :

- Saisir les vœux demandés par la famille
- Saisir les éventuelles demandes de dérogation

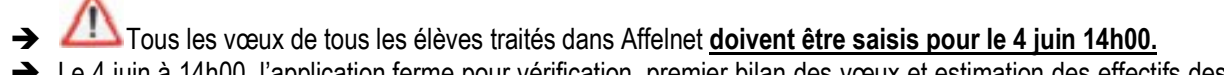

→ Le 4 juin à 14h00, l'application ferme pour vérification, premier bilan des vœux et estimation des effectifs des classes de lycée.

Transfert du système d'évaluation en 3 opérations :

- récupération
- paramétrage des règles d'équivalence des évaluations
- INTEGRATION des évaluations de LSU-ARENA dans AFFELNET-LYCEE

#### 2<sup>ème</sup> étape

#### Du mercredi 5 juin au mardi 11 juin : phase d'export des évaluations du LSU vers AFFELNET et de vérification

L'application reste ouverte ; cette période permet aux établissements

- après avoir complété les bilans périodiques et de fin de cycle dans le 'Mon bureau Numérique', de lancer l'import de 'Mon Bureau Numérique' vers LSU-ARENA. Les établissements mettant en œuvre des évaluations autres que des notes de 0 à 20 devront procéder au paramétrage le cas échéant.
- Pour les élèves de 3<sup>ème</sup> générale, prépa pro ou SEGPA de l'académie, chaque établissement doit lancer l'export du LSU-ARENA vers Affelnet, pour le 11 juin au plus tard.
- Pour les autres élèves susceptibles de participer à l'affectation post 3ème doivent être saisis manuellement avant le 11 juin (élèves de 2<sup>nde</sup> GT éventuellement maintenus en 2<sup>nde</sup> GT ou demandant la voie professionnelle, élèves issus de l'enseignement privé souhaitant formuler une candidature dans l'enseignement public, élèves demandant un retour en formation initiale (élèves récurrents), autres.
- On veillera à vérifier et ajuster les données saisies : adresses, vœux.

#### 3 ème étape

Du mardi 11 juin au jeudi 13 juin 12h00 : saisie complémentaire

Finalisation et corrections des vœux à l'issue des conseils de classe pour chaque élève.

 Attention : la décision d'orientation n'est pas saisie dans Affelnet lycée, Elle sera remontée via les informations issues du module orientation

En cas d'appel, la demande de la famille subsiste temporairement. Les élèves qui font appel de la décision d'orientation

- remplissent la fiche de demande d'affectation D-E21 conformément à leurs vœux
- renseignent obligatoirement le formulaire D-E24 « Vœux de substitution ».

#### Fermeture définitive d'AFFELNET pour les établissements le 13 juin à 12h00

#### Après l'appel

Le mercredi 19 juin pour les 2<sup>nde</sup> GT et le jeudi 20 juin pour les élèves de 3<sup>ème</sup> : saisie définitive par la DSDEN

 Résultats de la commission d'appel : les vœux seront pris en compte et éventuellement rectifiés par les services de la DSDEN selon la décision de la commission d'appel.

## 1. 1 Les sept champs disciplinaires

L'écran de saisie propose les sept champs disciplinaires calculés à partir des bilans périodiques.

Pour les autres classes, les notes prises en compte sont les résultats obtenus dans les différentes disciplines pendant l'année en cours.

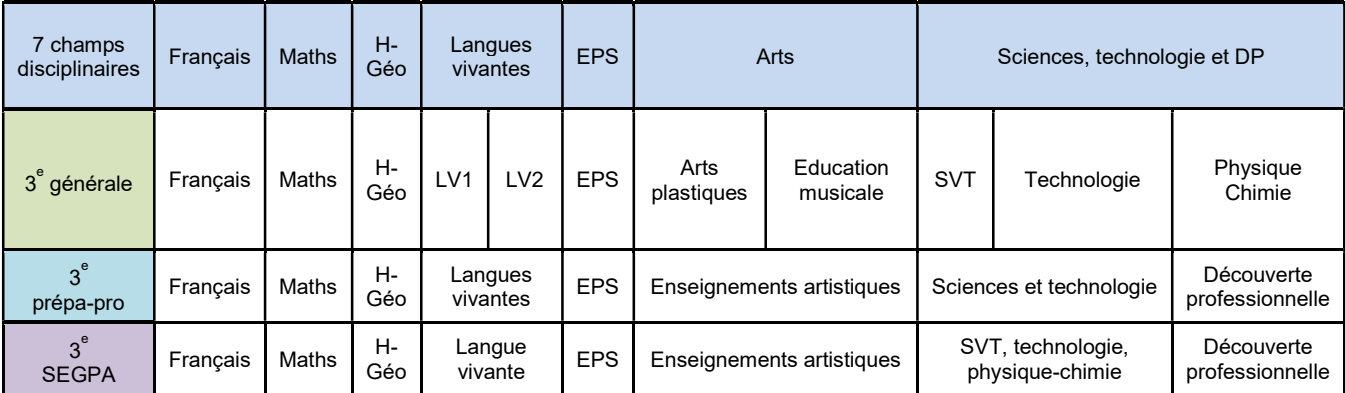

Lorsqu'une discipline n'a pas été notée pour un élève durant l'année, saisir NN (non notée) sous l'intitulé de la discipline. Cependant pour les trois champs, français, mathématiques, langues vivantes 1, la saisie d'une note chiffrée est obligatoire. Le traitement informatique attribue automatiquement aux disciplines non notées la moyenne des autres notes de l'élève. Les résultats scolaires sont affectés, par l'application informatique, des coefficients arrêtés nationalement en fonction de la formation demandée.

## $\triangle$  1.2 Les huit composantes du socle commun

Comprendre, s'exprimer en utilisant la langue française à l'oral et à l'écrit

Comprendre, s'exprimer en utilisant une langue étrangère et, le cas échéant, une langue régionale

Comprendre, s'exprimer en utilisant les langages mathématiques, scientifiques et informatiques

Comprendre, s'exprimer en utilisant les langages des arts et du corps

Les méthodes et outils pour apprendre

La formation de la personne et du citoyen

Les systèmes naturels et les systèmes techniques

Les représentations du monde et l'activité humaine

## 1. 3 Le formulaire D-E21 : "Demande d'admission en lycée public (2nde et 1ère)"

Ce formulaire est un document contractuel entre l'établissement et la famille. Il détermine :

- les coordonnées du candidat (la domiciliation étant utilisée pour la sectorisation en 2nde GT)
	- les vœux formulés par la famille (y compris les vœux de recensement)

#### L'original de la fiche de demande d'affectation signée par la famille est conservé par l'établissement d'origine pour tous les candidats (\*)

A la fin de la saisie, l'établissement doit **obligatoirement éditer** une fiche récapitulative des vœux et la conserve avec les formulaires de demande d'affectation. Ce récépissé peut être consulté sur place par la famille à sa demande. Ces deux documents sont contractuels et nécessaires en cas de recours juridique ultérieur de la famille.

 $\rightarrow$  (\*) En cas de changement de vœux par rapport à la demande d'affectation initiale, il est obligatoire de faire signer par la famille une demande de modification des vœux datée qui sera conservée par l'établissement.

La copie de la fiche de demande d'affectation D-E21 doit être communiquée à l'établissement d'accueil pour tous les élèves admis dès la publication des notifications, pour faciliter l'organisation pédagogique des futures classes

## 1. 4 Zone géographique pour une entrée en 2<sup>nde</sup> GT

Chaque élève relève d'un secteur de recrutement (zone géographique) en fonction de l'adresse du domicile de son responsable légal. Cette sectorisation donne des priorités d'affectation :

- priorité 1 à un vœu de lycée de secteur proche
- priorité 2 à un vœu de lycée de secteur élargi
- aucune priorité pour un vœu dérogatoire sur convenance personnelle.

Ces priorités se traduisent par l'attribution de bonus différenciés (cf. éléments de barème pages 4- 5). Les codes à utiliser sont indiqués dans les fiches techniques D67 et D68.

 $\rightarrow$  Concernant les élèves demandant la 2<sup>nde</sup> GT, il est fondamental de vérifier que la zone géographique saisie corresponde effectivement au domicile des représentants légaux figurant sur le formulaire D-E21. Une seule erreur de saisie compromet le déroulement de l'affectation.

## 2. Procédures et conditions particulières

#### 2. 1 Enseignements nécessitant une procédure spécifique

Certains enseignements nécessitent une procédure spécifique auprès du lycée d'accueil potentiel, avec la constitution d'un dossier particulier (cf. sur le site Internet : formulaires D32 à D50 et notices D04 à D20).

Les services gestionnaires des DSDEN saisissent les éventuels bonus préconisés par la commission pré-PAM en tenant compte des avis des chefs d'établissement d'accueil.

Ces enseignements sont les suivants :

#### Enseignements de 2nde GT du ministère de l'Education nationale :

- Création et culture design
- Chinois (68) et Japonais (67 et 68)
- Abibac / Bachibac
- Sections internationales
- Munster « Parcours cinéma »
- Sections sportives scolaires
- Centres de formation sportive (ski, basket)
- Haut-Barr « À fond les sciences »
- Schweitzer et Armand « Sections scientifiques allemand / anglais »
- Cassin « Ambition Sup »
- Rostand « éducation prioritaire à l'enseignement supérieur »

#### Enseignements de 2nde GT du ministère de l'Agriculture :

- 2<sup>nde</sup> générale et technologique EATDD (Ecologie, agronomie, territoire et développement durable)

#### Enseignements dans la voie professionnelle

- 2<sup>nde</sup> professionnelle prothésiste dentaire (D12)
- 2<sup>nde</sup> professionnelle métiers de la sécurité (D11)
- 2ndes professionnelles du ministère de l'agriculture (A02 D04)
- 2<sup>nde</sup> professionnelle conducteur en transport routier de marchandises (D13)

### 2. 2 Transmission par l'établissement d'origine de liste(s) pour les cas particuliers

Une transmission de liste(s) d'élèves est demandée :

- pour les élèves souhaitant poursuivre l'étude d'une langue à faible diffusion (LVA espagnol, russe, portugais ou arabe ; LVB espagnol, italien, arabe, russe, portugais ou chinois),
- pour les classes à aménagement d'horaire musique et danse lorsque l'élève est au conservatoire. L'élève bénéficiera d'un bonus (assimilé secteur) pour une affectation au lycée Bartholdi à Colmar, aux lycées Schweitzer et Montaigne à Mulhouse ou au Lycée Marie-Curie à Strasbourg.
- pour les maintiens de 2<sup>nde</sup> GT en 2<sup>nde</sup> GT,
- pour les redoublements exceptionnels de 2<sup>nde</sup> professionnelle ou de 1<sup>ère</sup> année de CAP dans la même spécialité,

LA → Les listes sont à transmettre par voie électronique à la DSDEN du département souhaité en utilisant le formulaire D53 pour les LVA et LVB à faible diffusion et le formulaire D52 pour les autres cas.

## 2. 3 Elèves en situation particulière

#### L'examen de ces dossiers par la commission pré-PAM est impératif :

- élèves de 2<sup>nde</sup> GT qui demandent une 2<sup>nde</sup> professionnelle,
- élèves de 3<sup>e</sup> SEGPA qui demandent une 2<sup>nde</sup> professionnelle,

- élèves de 2<sup>nde</sup> professionnelle ou de 1<sup>ère</sup> année de CAP qui demandent une 2<sup>nde</sup> GT ou une autre spécialité professionnelle,

- les élèves allophones arrivants,
- les élèves non scolarisés,
- les élèves bénéficiant d'actions dans le cadre du réseau FOQUALE/MLDS,
- autres cas particuliers.

Ces élèves sont signalés à la DSDEN. Le chef d'établissement renseigne la fiche D25 : "Argumentaire de situation particulière" dans laquelle il justifie la nécessité de prendre en compte le cas particulier de l'élève.

La saisie des vœux dans l'ordre donné par la famille, des évaluations, de la zone géographique est effectuée dans l'établissement d'origine (collèges, lycées).

Le chef d'établissement, transmet à la DSDEN une copie du formulaire de demande d'affectation et de la fiche argumentaire, ainsi que tout élément utile à la décision.

Les services gestionnaires des DSDEN saisissent la traduction en bonus des décisions prises par la commission pré-PAM.

## 2. 4 Formations exigeant des conditions particulières (sans procédure)

La formation Bac Pro ASSP exige une vaccination obligatoire (Cf. D14)

## 3. Evolution de l'affectation dans la voie professionnelle (sur projet et pour les établissements d'accueil volontaires)

#### 3.1. Anticipation de l'affectation en voie professionnelle

Il s'agit d'assurer une continuité entre le troisième trimestre de l'année en cours au collège, l'affectation et l'accueil pédagogique au lycée au cours du premier trimestre de l'année suivante.

Les Portes ouvertes, les réunions d'information, les immersions avec ou sans entretien avec les candidats – de février à avril visent à travailler l'information et la motivation des élèves.

Le cas échéant, le chef d'établissement d'accueil transmettra un avis sur la pertinence du choix de parcours de l'élève qui pourra, sous certaines conditions, être traduit sous la forme d'un bonus (cf. notices A10 et D-E03). A la rentrée, un dispositif d'accueil pédagogique spécifique confortera l'intégration des élèves dans l'établissement.

# **NOUVEAU** 3.2. Familles de métier

A la rentrée 2019, sont mises en place 3 familles de métiers donnant lieu à une seconde commune.

La 2<sup>nde</sup> professionnelle « Métiers de la gestion administrative, du transport et de la logistique » prépare aux bac pro Gestionadministration, Logistique, Transports.

La 2<sup>nde</sup> professionnelle « Métiers de la relation client » prépare aux bac pro Métier de l'accueil, Métiers du commerce et de la vente

La 2<sup>nde</sup> professionnelle « Métiers de la construction durable, du bâtiment et des travaux public » prépare aux bac pro Technicien du bâtiment : organisation et réalisation du gros œuvre, Interventions sur patrimoine bâti, Menuiserie aluminium-verre, ouvrages du bâtiment : métallerie et Aménagement et finition du bâtiment (hors académie).

#### 3.3. Choix décalé d'une spécialité de CAP ou de 2nde PRO

Des établissements, en accord avec l'inspection de l'enseignement professionnel, choisissent de retarder le choix définitif d'une spécialité de CAP ou de bac pro.

Le tableau D-E03 permet d'accéder aux notices d'établissements qui précisent à la fois les formations concernées et les modalités pratiques de l'affectation définitive, notamment quant à la durée de tronc commun.

## 4. Elèves des établissements publics du ministère de l'agriculture candidats à une formation dans un établissement public de l'académie de Strasbourg

Les consignes sont identiques à celles des « élèves des établissements publics et privés sous contrat de l'académie » pour la constitution des éléments de la candidature. La saisie est faite par l'établissement d'origine sur Internet. Les consignes techniques pour la saisie sont communiquées aux établissements par la DSI.

## 5. Elèves scolarisés dans les académies extérieures en établissements publics ou privés sous contrat

Ces candidats doivent utiliser la fiche de demande d'admission de l'académie de Strasbourg. C'est à leur établissement d'origine d'obtenir la fiche, les consignes et le code d'accès auprès des DSDEN alsaciennes. Les consignes sont identiques à celles des élèves des établissements publics et privés sous contrat de l'académie. La saisie est

faite, par l'établissement d'origine, sur Internet.

Les copies de la fiche de demande d'admission et de l'écran de saisie (le cas échéant, le dossier médical sous pli cacheté) doivent être transmises à la DSDEN concernée à une date précisée dans les consignes.

## 6. Élèves en situation de handicap et élèves en situation médicale particulière

Dans ces deux situations, la case "dossier médical" doit être cochée lors de la saisie Affelnet des éléments de la candidature.

#### 6.1 Elèves en situation de handicap

Ces élèves bénéficient d'une procédure d'affectation spécifique. La préparation de leur orientation doit être conduite dès le début de l'année.

Cf. note technique A08 concernant l'affectation des élèves handicapés dans la voie professionnelle.

Cf. chapitre « dérogations » page 9 du présent document concernant la voie générale et technologique.

#### 6.2 Elèves en situation médicale particulière

Le dossier est étudié en commission pré-PAM.

Seules les deux situations médicales ci-après sont concernées :

des contre-indications absolues ou inaptitudes qui entraînent, d'emblée ou à terme, une incapacité ou un difficulté d'exercice du métier envisagé par l'élève.

Elles sont traitées en amont de la procédure d'affectation par le médecin de santé scolaire et le chef d'établissement qui, par le dialogue avec la famille, doivent éviter l'expression de vœux d'affectation inadaptés.

#### des considérations médicales particulières.

Elles peuvent nécessiter une affectation du candidat dans un établissement précis (par exemple : un élève qui suit un traitement lourd et pour lequel une scolarisation proche de son lieu de traitement est demandée).

#### Il convient de veiller à suivre la procédure ci-dessous :

la case "dossier médical" du formulaire de demande d'affectation doit être cochée,

- parallèlement à la copie du formulaire de demande d'affectation et du récépissé de saisie, un dossier médical est transmis, avec copie de la fiche de vœux, sous pli cacheté au médecin conseiller technique du DASEN du département demandé,
- la commission pré-PAM décide ou non d'attribuer un bonus sur avis du médecin conseiller technique du DASEN.

## 7. Elèves bénéficiant d'une action MLDS - Elèves allophones – Elèves non scolarisés pendant l'année en cours (retour en formation initiale) – Elèves issus de CFA – Elèves en provenance de l'étranger hors établissements AEFE

Quelle que soit la formation demandée, ces élèves sont considérés comme étant sur le palier 2<sup>nde</sup> par Affelnet Lycée. Il convient donc de se référer au E01 et d'utiliser le dossier de demande d'affectation D-E22.

## 8. Autres candidats

Le dossier est examiné en commission pré-PAM.

8. 1 Elèves scolarisés dans les établissements privés hors contrat candidats à une formation dans un établissement public

Ces candidats doivent utiliser le formulaire D-E21 de demande d'admission. C'est à leur établissement d'origine de télécharger le formulaire D-E21 et les consignes sur le site académique http://www.ac-strasbourg.fr/pro/proceduresdorientation-et-daffectation/ .

Les rubriques de ce formulaire sont remplies sous la responsabilité du chef d'établissement. Il est retourné à la DSDEN par le chef d'établissement, accompagné des bulletins scolaires de l'année en cours, du dossier d'orientation propre à l'établissement. Elève candidat à une 2nde GT : préalablement, une évaluation de l'élève aura été demandée par le DASEN auprès de l'établissement public de secteur au vue de la demande d'admission (formulaire : A30) que la famille aura complétée et adressée à la DSDEN.

La saisie est assurée par la DSDEN.

#### 8. 2 Candidats en provenance de l'étranger et scolarisés dans un établissement français

Ces candidats doivent utiliser le formulaire D-E21 de demande d'admission qu'ils téléchargent sur le site académique (voir cidessus).

Ce formulaire est retourné à la DSDEN, accompagné obligatoirement des bulletins scolaires des deux dernières années et éventuellement de tout autre document qui pourrait appuyer la candidature.

La saisie est assurée par l'établissement d'origine.

# C – SITUATION PARTICULIERE DES DECISIONS D'ORIENTATION UNIQUES « 1ERE ANNEE DE CAP »

Les élèves pour lesquels la seule voie possible d'orientation est le CAP bénéficient d'une procédure de pré-positionnement anticipé et de de découverte de la formation et l'établissement obtenu avant la coupure des congés d'été.

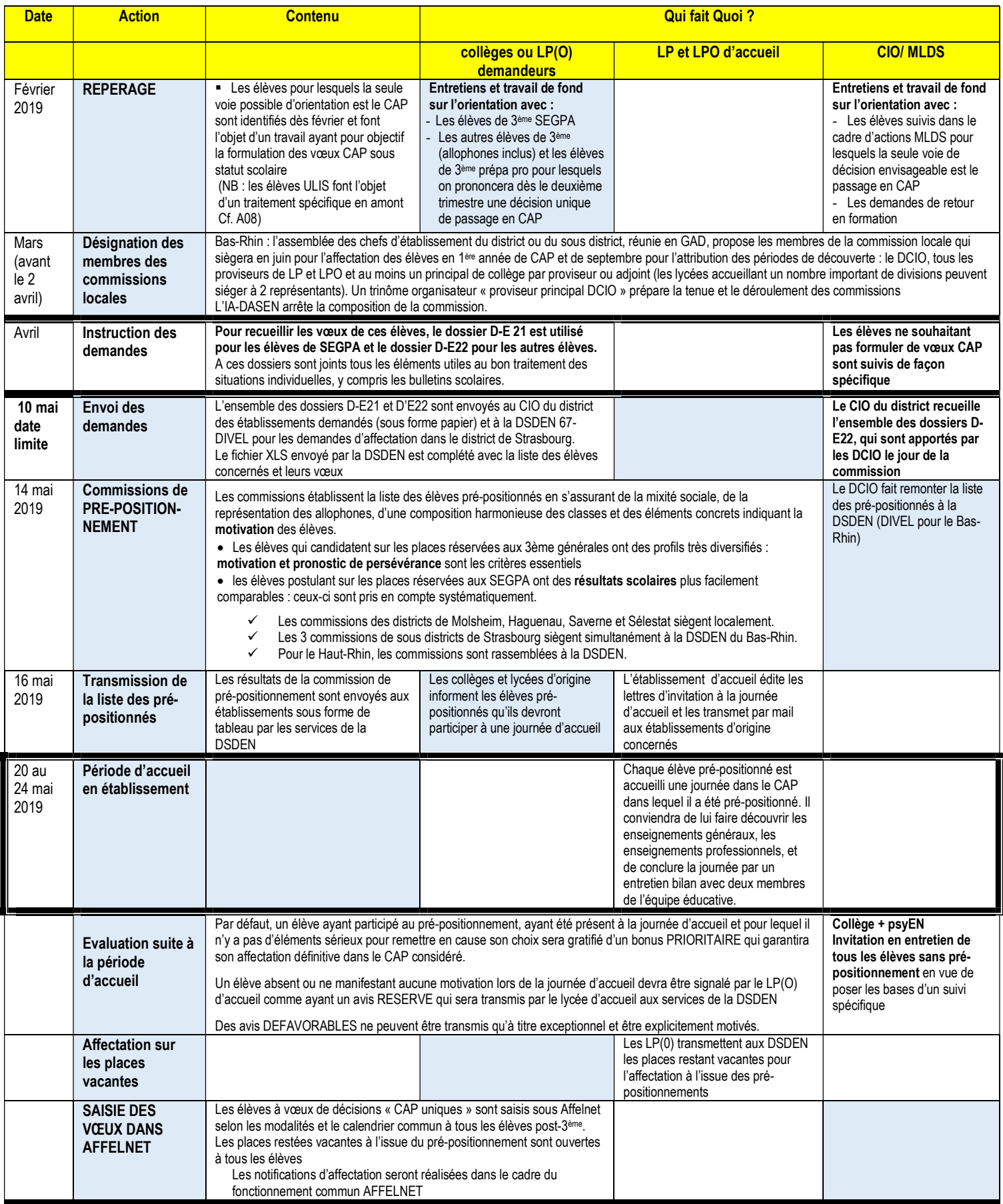

## D – LA COMMISSION PREPARATOIRE A L'AFFECTATION

Présidée par l'IA-DASEN ou son représentant l'IEN-IO, la commission préparatoire à l'affectation est constituée de chefs d'établissement, de directeurs de CIO, de représentants des corps d'inspection, de représentants des parents d'élèves, du médecin conseiller technique auprès de l'IA-DASEN.

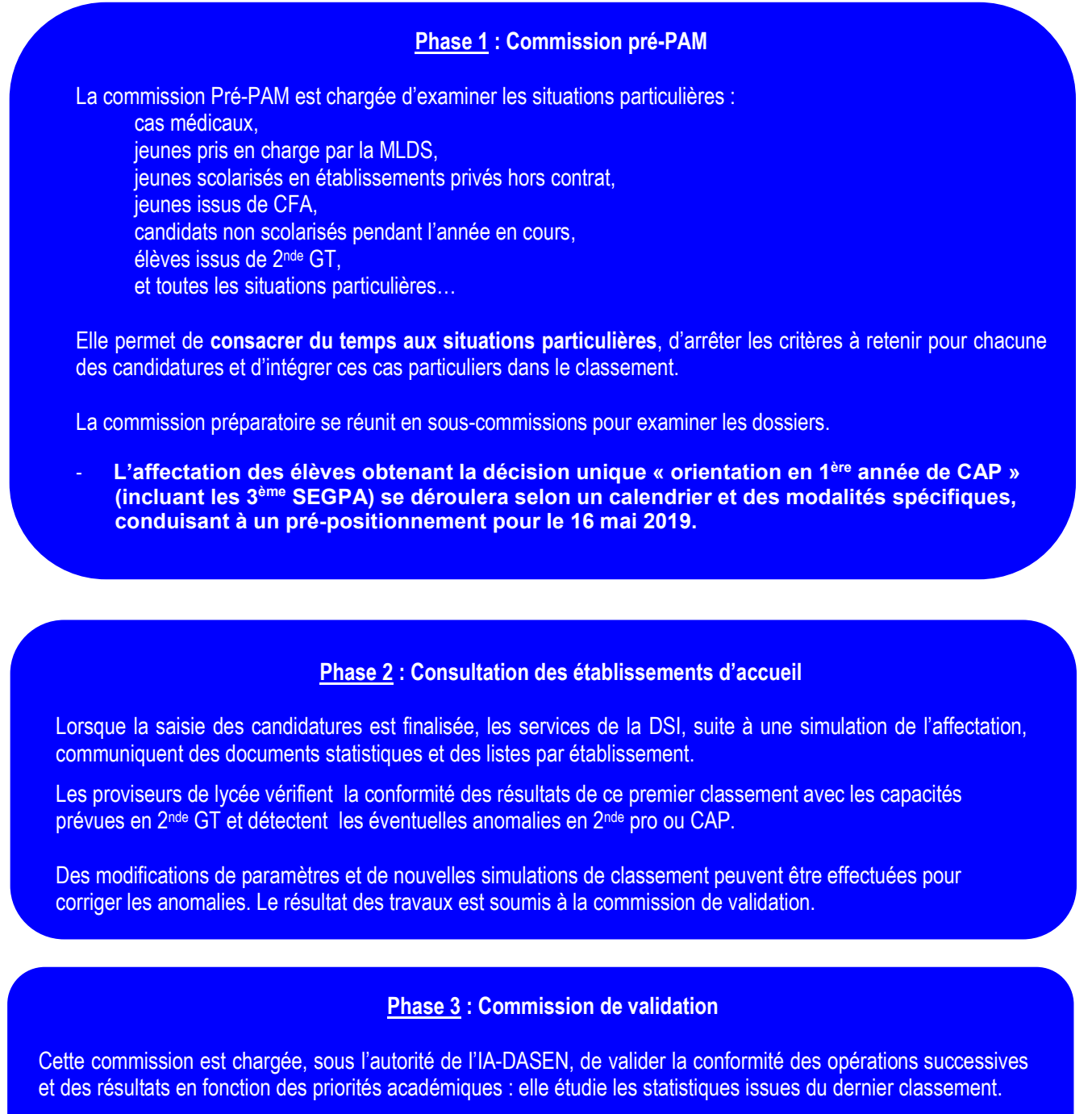

Elle peut, en cas de besoin, demander des modifications de paramètres. A l'issue de cette commission, l'IA-DASEN arrête les décisions d'affectation.

## Phase 4 : Affectation complémentaire

Les modalités spécifiques de l'affectation de septembre sont précisées ultérieurement dans une note technique des IA-DASEN.

# E – EDITION DES NOTIFICATIONS AUX CANDIDATS ET INSCRIPTIONS

## 1. Notifications

Les chefs d'établissement d'accueil notifient les décisions prises pour les candidats admis dans leur établissement ou sur liste supplémentaire.

Les chefs d'établissement d'origine veillent à ce que tous les élèves et leurs parents soient informés de leur situation, et ils éditent la fiche « résultat de l'affectation » (récapitulatifs individuels) pour tous les élèves de leur établissement. Ils veillent à ce que les élèves sans affectation (refusés ou sur liste supplémentaire) soient informés des dispositions – réunions ou entretiens – du suivi post-affectation.

Les DSDEN éditent le « résultat de l'affectation » des candidats individuels saisis à la DSDEN.

Les CIO éditent le « résultat de l'affectation » des candidats récurrents refusés ou sur liste supplémentaire et assurent leur suivi post-affectation.

## 2. Inscriptions

L'inscription s'effectue :

- en ligne sur une période de 3 jours au moins (ouvrés ou fériés) après édition des notifications.
- sur place dans les lycées d'accueil, aux dates déterminées par chacun d'eux
- Chaque lycée organise l'accueil des élèves et des familles ainsi que les modalités de dépôt de dossier.

Ces inscriptions doivent être achevées, en ce qui concerne les admis en liste principale, pour le 5 juillet 2019 à 17h00.

Un élève admis sur un de ses vœux lors de la commission de juin ne pourra plus faire de demande d'admission pour la procédure d'ajustement de septembre.

Un candidat classé en liste supplémentaire sur son vœu de rang 1 et admis sur son vœu de rang 2, s'inscrit sur son vœu de rang 2 mais garde la possibilité de rejoindre son vœu de rang 1, s'il y a désistement jusqu'au vendredi 12 juillet pour les 2<sup>nde</sup> GT et jusqu'au mercredi 28 août pour les formations professionnelles.

Aucun candidat ne peut être inscrit sans la notification d'affectation ou d'inscription sur liste supplémentaire.

## 3. Gestion des listes supplémentaires

Il appartient aux chefs d'établissement d'accueil de contacter les élèves de la liste supplémentaire en fonction des désistements constatés en respectant l'ordre de la liste supplémentaire.

Les candidats admis en liste principale n'ayant pas procédé à leur inscription le 5 juillet 2019 à 17h00 perdent le bénéfice de cette admission.

Le recours à la liste supplémentaire s'effectue jusqu'au 12 juillet pour les 2<sup>nde</sup> GT et jusqu'au mercredi 28 août 2019 pour les formations professionnelles.

Les élèves de la liste supplémentaire doivent impérativement être avertis qu'une place leur est proposée.

## 4. Information et suivi des élèves non affectés

L'information et le suivi des élèves non affectés relèvent de la responsabilité du chef d'établissement d'origine qui travaille en collaboration avec les CIO et les DSDEN.

Les chefs d'établissement ne doivent pas envoyer élèves et familles à la DSDEN. Quand la difficulté rencontrée ne peut être réglée sur place, c'est au chef d'établissement de contacter la DSDEN.

Les élèves et leurs parents doivent être invités à une séance d'information début juillet qui est organisée, au niveau local, par les collèges et les CIO en coordination avec la MLDS.